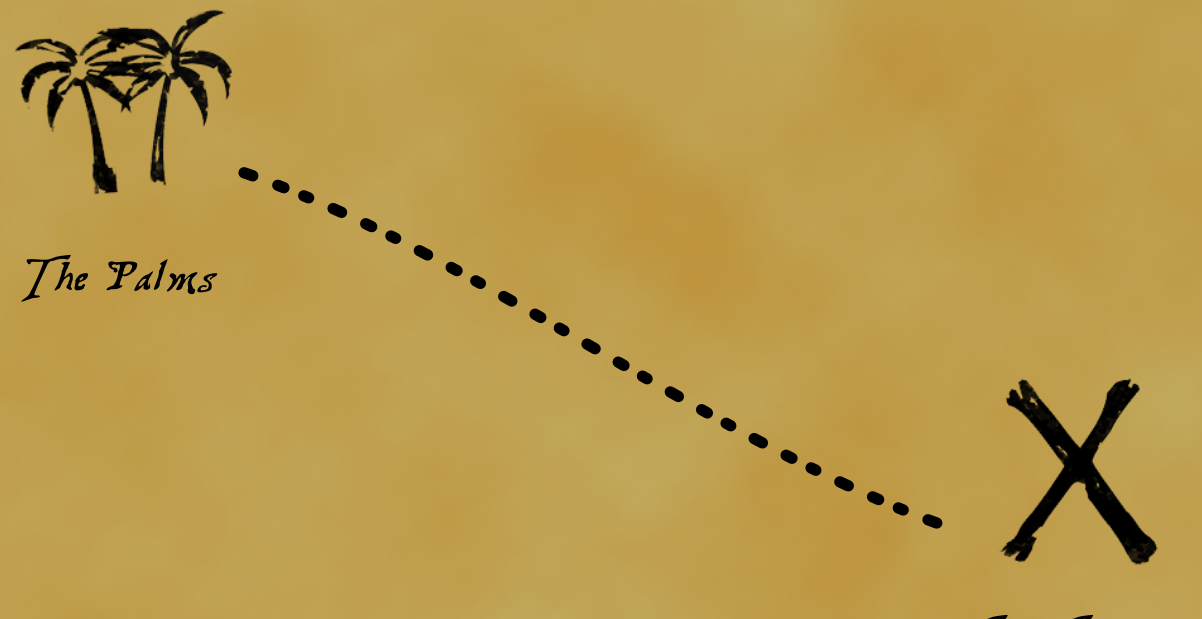

The Treasure